## **Using Real-Time**

You can pause recording and save a session for later analysis. The charts are zoomable.

To start using Real-Time, select a server from the dropdown, choose a saved session, or select **Start new session.**☑ ∽  $\overline{B}$ e  $\bar{\mathbf{Q}}$ .<br>بال  $\begin{array}{c} \hline \end{array}$  $\mathbf{Q}$ Ë W **Real Time Monitoring** Select a server and start session. You may also load an ongoing/saved session. ଛ ල MariaDB Start new session Load saved session SQL Diagnostic Manager for MySQL and MariaDB Trial 8.7.0 © 2018 Webyog | Your Trial expires in 6 days Docum

SQL DM for MySQL stores Real-Time data gathered in a session in SQLite. You can find them in the data folders under realtimedata. Real-Time data collection for the server stops and save after three days if no activity happens inside that session.

٦

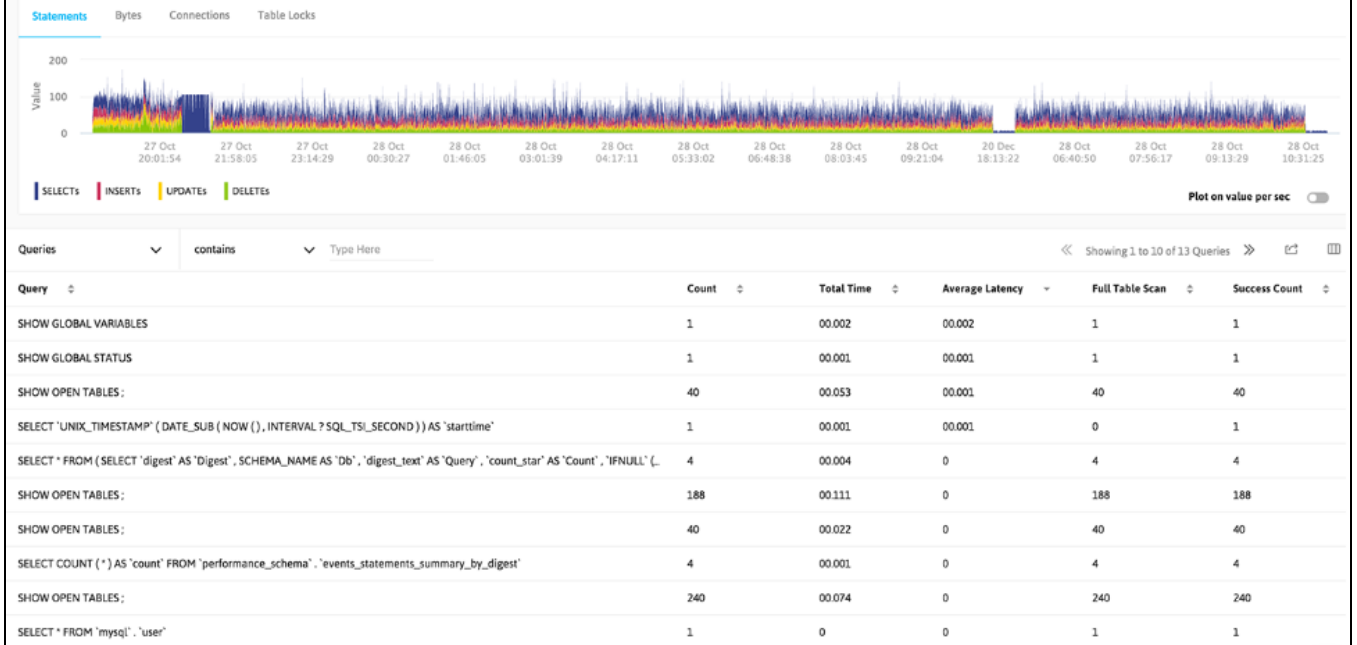

Real-Time gives you details of your server activity.

The Queries tab gives you an aggregated view of the queries that are executed in a session. This information is obtained from the SHOW FULL PROCESSLIST. You get additional information like execution time, user/host information, and the total count for each query. You do not have to enable general log to retrieve this information.

The Tables and Databases tabs detail information retrieved using SHOW OPEN TABLES:

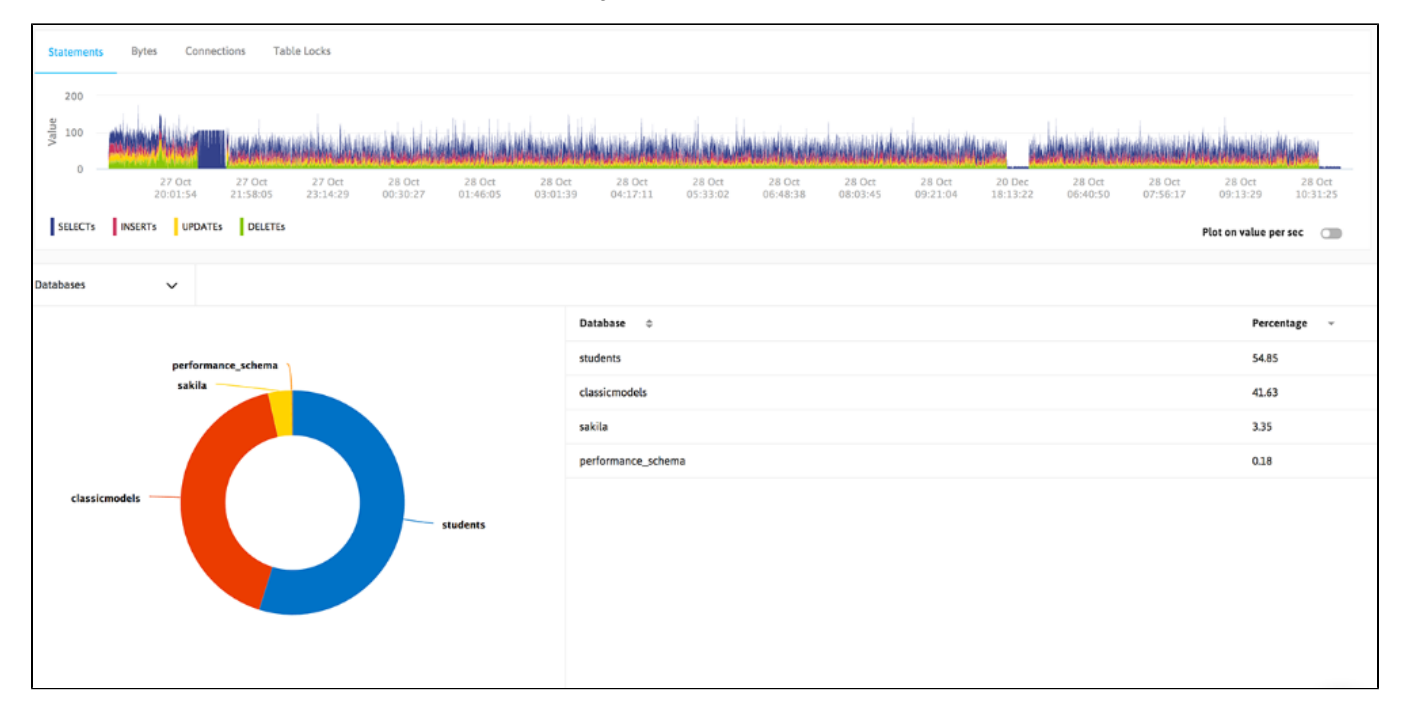

The Hosts, Users, and Slow queries are again fetched from the SHOW FULL PROCESSLIST and aggregated information is displayed. There is an option to change the slow query time of Real-Time profiler. On selecting Slow queries, Real-Time considers the queries taking more than the specified time as slow queries.

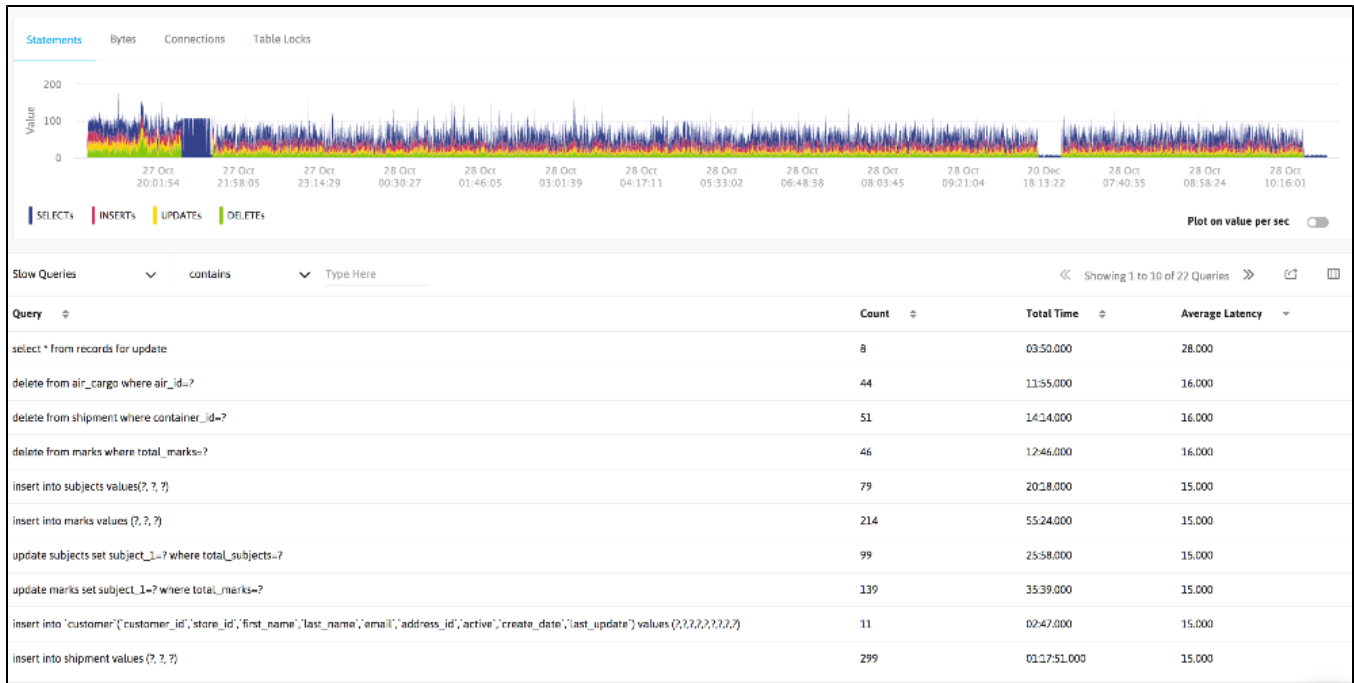

The Locked queries, Locking queries, and Locked tables tabs are fetched from InnoDB transaction tables.

Δ

For MySQL versions above 5.1, InnoDB plugin has to installed to retrieve locked and locking query information. But for 5.5 onwards MySQL comes with InnoDB storage engine. Refer [Innodb Introduction f](#)or more details.

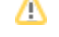

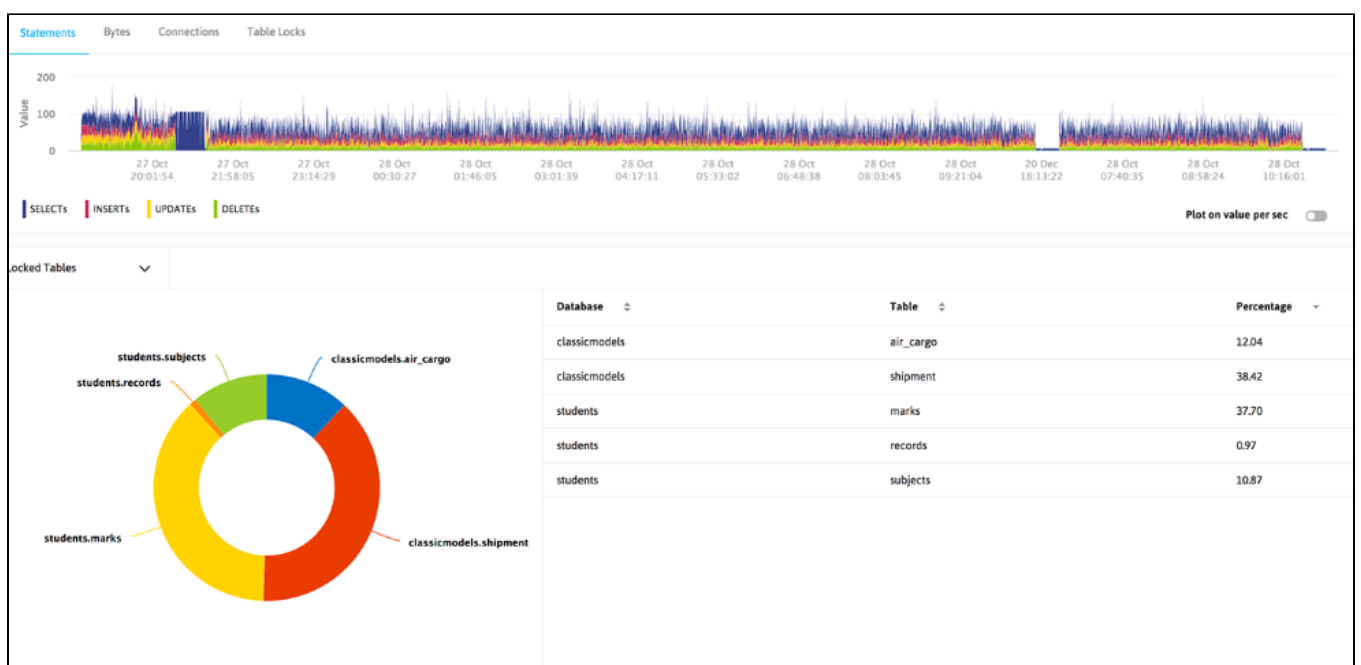

**[IDERA](#) | [Products](#) | [Purchase](#) | [Support](#) | [Community](#) | [Resources](#) | [About Us](#) | [Legal](#)**